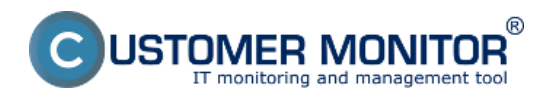

Všetky potrebné informácie o OS a Office, nainštalovanom na konkrétnom PC nájdete v časti *CM IT monitoring -> Zóny -> OS &* Office info.

Nachádzajú sa tu informácie o aktuálne nainštalovanej verzii, id inštalácie ale hlavne sa tu nachádzajú **Product Keys MS Windows a MS Office.** 

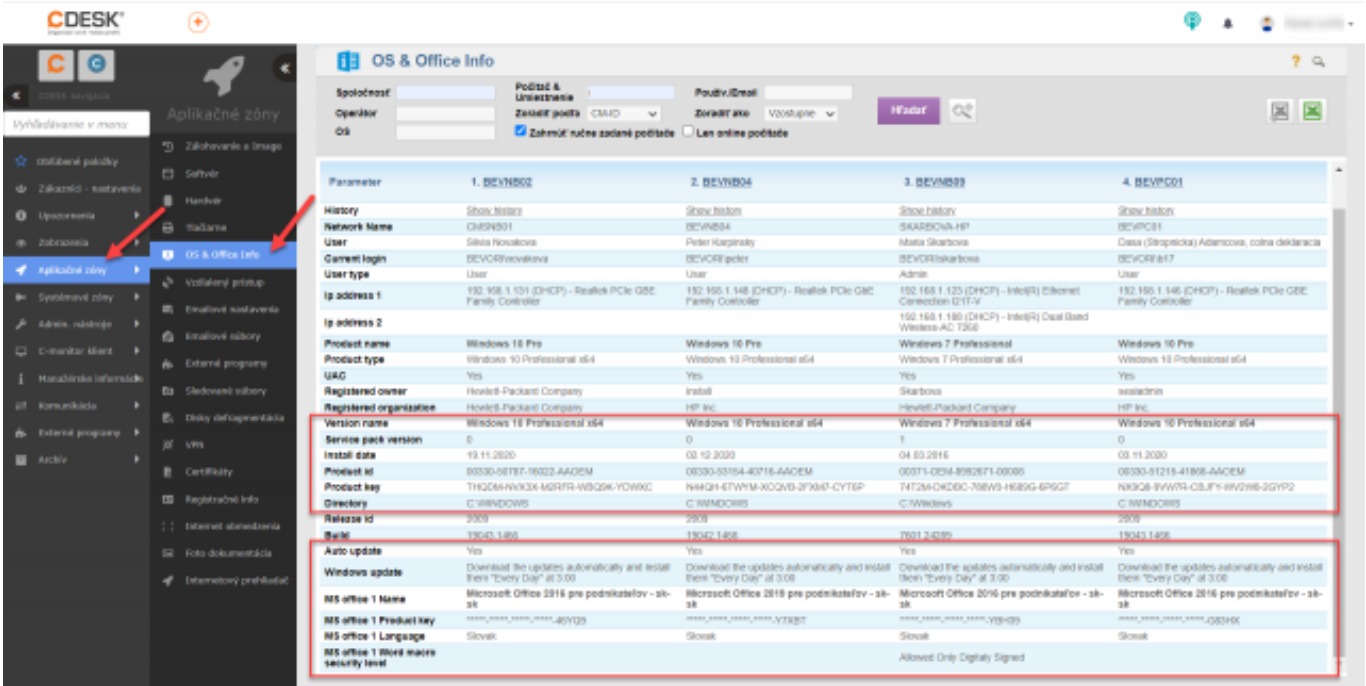

## [1]

Obrázok: Product Keys MS Windows a MS Office

Informácie o OS a Office nainštalovanom na PC nájdete aj v časti *CM IT monitoring -> Zobrazenia -> Počítače* ako je vidieť na obrázku nižšie.

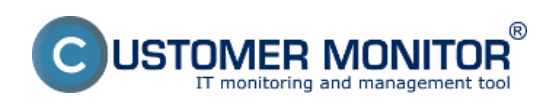

## **Údaje o OS, Office** Zverejnené na Customer Monitor (https://customermonitor.sk)

**CDESK**  $\Phi - a$  $\circledast$  $\sim$ Počitače  $2^{\circ}$ Git c [e]  $\circledcirc$ Fedital & SZANDOTS **Septechnost** Positiv Email  $\alpha$ 国国 Zoradiť podľa OM **Operator** Zonatrako VI **El comme opera** Current status **Las anima molitule** ò Zoznam počítačov (zobrazený 1 ziemen.) Report Zoanam politades = 2 l, 1. SZANBODS Detail Ethiopy **SZWABODS** Workgroup: WORNGR Network .... Louisian personne Location<br>Bytchnox SEAL авродиле роскасе - гос Phone, Einail Online Connectio CM-Remote Status<br>Cade Cade<br>Current Login<br>User Type<br>Global ip<br>Logal ip I max<br>OS<br>OS Admin (UAC: Yes)<br>180.167.250.126 OS Version<br>Processor Processor<br>RAM<br>Monitor<br>Mainbaard, SN<br>HW (chignet), SN<br>Graphics Adapter (1, 1930 x 1980)<br>HP BOFD - SN: PFR03280119134K7<br>HP HP PreBook 650 G2 - SN: 5CG608424 **NW (Phippe), 8M**<br>**Graphics Adapter** - Intelligity 4D (Supplies 120)<br>Name Drive 8 - 2000 GB - SAMSUNG INZNA/ASSPIED 000111 - SNSDESNAGE(15884 - 550) Good<br>Breve B Pliner Thank - CD (2014 - 554 9 GB)<br>Drive B Pliner Thank -

## [2]

Obrázok: Informácie o os a office v časti Prehliadanie a vyhodnotenie -> Počítače

Od verzie 3.1.755.0 pribudlo možnos? vidite?nosti posledných piatich znakov z Product Key pre Microsoft Office Home&Bussines 2016. Pomôže vám k identifikácii to, na ako po?íta?i je aká licencia nainštalovaná. Je to užito?né pri prenose licencií na iné po?íta?e.

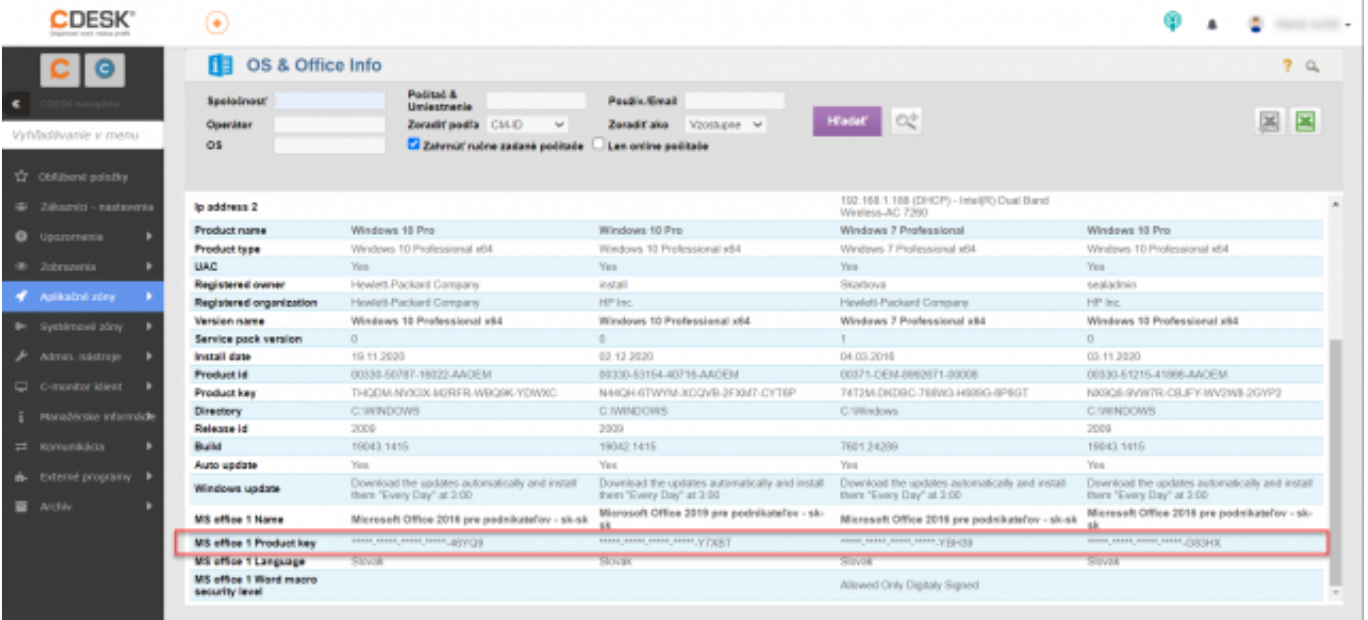

[3]

Obrázok: Zobrazenie Product Key

Date: 3.3.2012Obrázky:

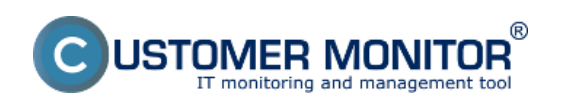

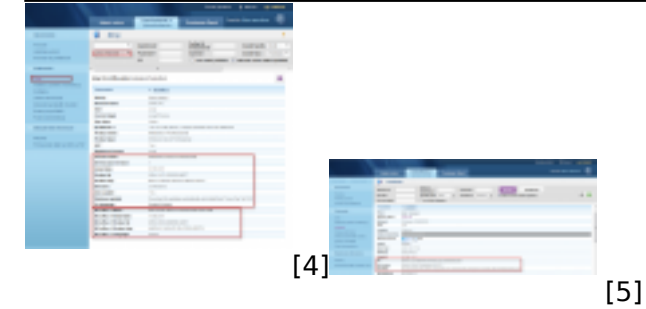

## **Odkazy**

[1] https://customermonitor.sk/sites/default/files/Product Keys\_MS\_Windows\_a\_MS\_Office.png

[2] https://customermonitor.sk/sites/default/files/Informacie\_o\_os\_a\_office\_v\_casti\_Prehliadanie\_a\_vy hodnotenie\_Pocitace.png

- [3] https://customermonitor.sk/sites/default/files/Zobrazenie\_Product\_Key\_1.png
- [4] https://customermonitor.sk/sites/default/files/office%202011\_0.png

[5] https://customermonitor.sk/sites/default/files/os%20a%20office%20info.png